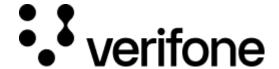

https://verifone.cloud/docs/uk-gateway/ui\_guide\_reports\_transactions

Updated: 29-Oct-2021

## **Transaction report**

The transactions report displays all the transactions in your users organisation. Transactions can be filtered based on:

- Status
- Payment product
- Countries
- Accounts
- Date

Searches can be made for the following parameters:

- Transaction ID
- Merchant reference
- Card token
- Customer ID
- Batch ID
- Settlement ID

## **Refunds**

If available for the transaction, refunds can be performed by clicking on a transaction and navigating to the "Actions" tab and selecting the amount you would like to refund. Historic refunds can also be seen here.

## **Export CSV**

CSVs can be exported by clicking on the **Export CSV** button at the bottom of the report. The filters (account, organisation) you have applied in the report will be carried over to the CSV export. An overview of the column headers can be found in the table below.

| CSV Header            | Description                  | API field name        |
|-----------------------|------------------------------|-----------------------|
| _id                   | ID of transaction            | transactionid         |
| account.currency_code | Currency code of account     | account.currency_code |
| account.name          | Name of account              | account.name          |
| acquirer_fee          | Deprecated field, do not use | N/A                   |

| CSV Header                    | Description                                                          | API field name                 |
|-------------------------------|----------------------------------------------------------------------|--------------------------------|
| amount                        | Transaction amount with decimal                                      | transaction.amount             |
| arn                           | Acquirer reference number                                            | transaction.arn                |
| batch_id                      | Deprecated field, do not use                                         | N/A                            |
| blocked                       | If the transaction has been blocked by rules set up under "Rulesets" | transaction.blocked            |
| cardid                        | Card token                                                           | cardid                         |
| card.bin                      | Card BIN                                                             | card.bin                       |
| card.issuer_country           | Issuing country of the card                                          | card.issuer_country            |
| card.last_four                | Last four digits of the PAN                                          | card.last_four                 |
| created_at                    | Date and time of creation of transaction                             | transaction.created_at         |
| customer_ip                   | IP where the transaction originated from                             | transaction.customer_ip        |
| customerid                    | ID of the customer                                                   | customerid                     |
| customer.billing.city         | Billing city of the customer                                         | customer.billing.city          |
| customer.billing.country_code | Billing country code of the customer                                 | customer.billing.country_code  |
| customer.billing.first_name   | Billing first name of the customer                                   | customer.billing.first_name    |
| customer.billing.last_name    | Billing last name of the customer                                    | customer.billing.last_name     |
| customer.email_address        | Email address of the customer                                        | customer.email_address         |
| details                       | Transaction details                                                  | transaction.details            |
| dynamic_descriptor            | Dynamic descriptor of transaction                                    | transaction.dynamic_descriptor |
| fees                          | Deprecated field, do not use                                         | N/A                            |
| fraud_predictions             | Deprecated field, do not use                                         | N/A                            |
| fraud_subtype                 | Deprecated field, do not use                                         | N/A                            |
| fraud_type                    | Deprecated field, do not use                                         | N/A                            |
| geo_location                  | Geo location based on IP address                                     | transaction.geo_location       |
| installments                  | Deprecated field, do not use                                         | N/A                            |
| interchange_amount            | Deprecated field, do not use                                         | N/A                            |
| last_status_update            | Last time status changed on the transaction                          | transaction.last_status_update |
| merchant_reference            | Merchant reference of transaction                                    | transaction.merchant_reference |
| organisationid                | ID of organisation                                                   | organisationid                 |

| CSV Header                       | Description                                                              | API field name                               |
|----------------------------------|--------------------------------------------------------------------------|----------------------------------------------|
| payment_product_type             | Payment product type of transaction (Mastercard, Visa electron, etc.)    | transaction.payment_product_type             |
| processor                        | Name of processor (barclays, worldpay, etc.)                             | transaction.processor                        |
| reason_code                      | Reason code of transaction                                               | transaction.reason_code                      |
| scheme_fee                       | Deprecated field, do not use                                             | N/A                                          |
| settlement_id                    | Deprecated field, do not use                                             | N/A                                          |
| shipping_information.address     | Shipping address for transaction                                         | transaction.shipping_information.address     |
| shipping_information.city        | Shipping city for transaction                                            | transaction.shipping_information.city        |
| shipping_information.country     | Shipping country for transaction                                         | transaction.shipping_information.country     |
| shipping_information.email       | Shipping email for transaction                                           | transaction.shipping_information.email       |
| shipping_information.first_name  | Shipping first name for transaction                                      | transaction.shipping_information.first_name  |
| shipping_information.last_name   | Shipping last name for transaction                                       | transaction.shipping_information.last_name   |
| shipping_information.phone       | Shipping phone for transaction                                           | transaction.shipping_information.phone       |
| shipping_information.postal_code | Shipping postal code for transaction                                     | transaction.shipping_information.postal_code |
| shipping_information.state       | Shipping state for transaction                                           | transaction.shipping_information.state       |
| shopper_interaction              | Transaction shopper interaction (ecommerce, mail order, telephone order) | transaction.shopper_interaction              |
| status                           | Transaction status                                                       | transaction.status                           |
| status_reason                    | Acquirer confirmation code                                               | transaction.status_reason                    |
| tags                             | Transaction tags                                                         | transaction.tags                             |
| organisation.name                | Name of dimebox organisation                                             | organisation.name                            |